## ISC JOB AID: HCM Staffing Events for Student Workers

At UW, our student workers can undergo a variety of changes that may impact their pay. The table below helps you determine what action to take in Workday based on the particular workers and scenarios. These processes are designed to avoid under/overpayments, and to ensure the worker's benefits are accurate.

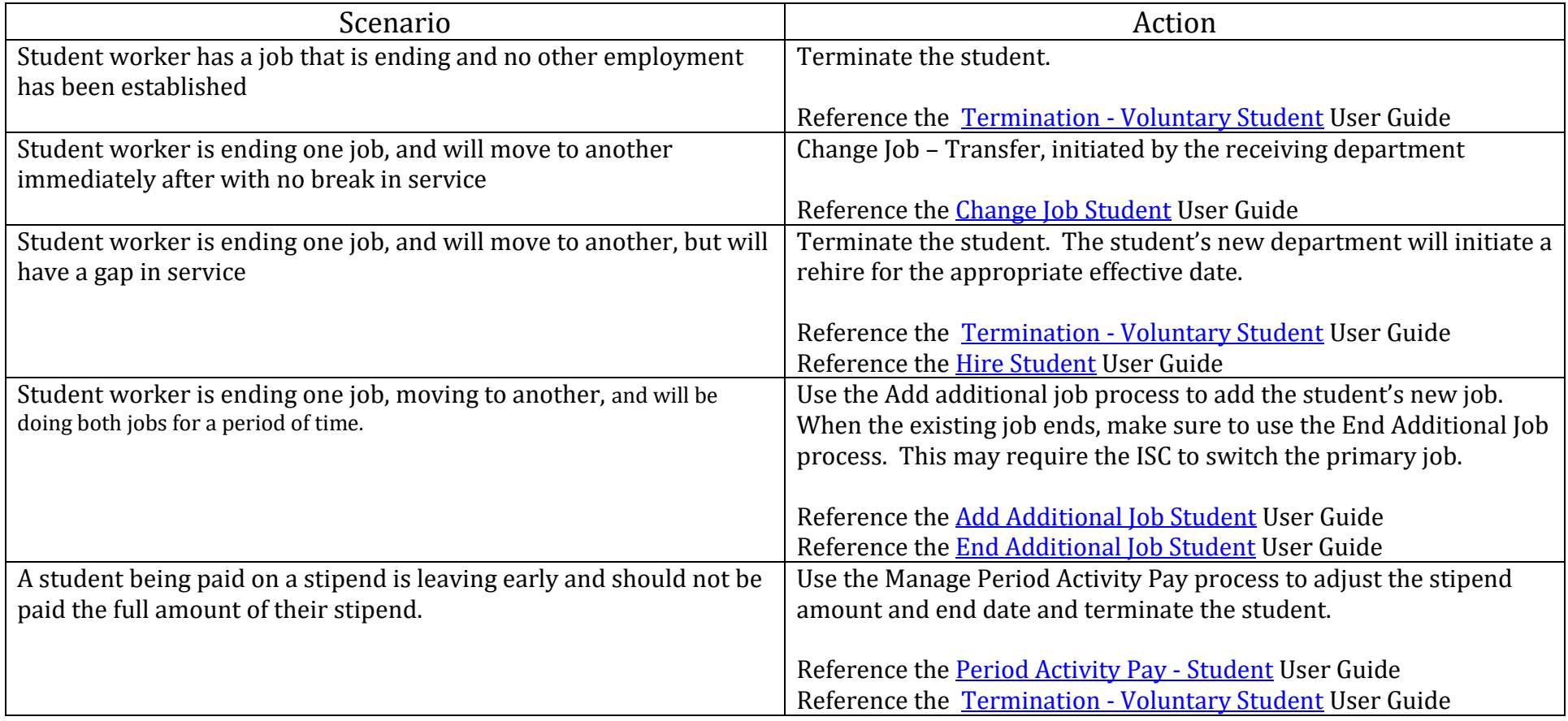